

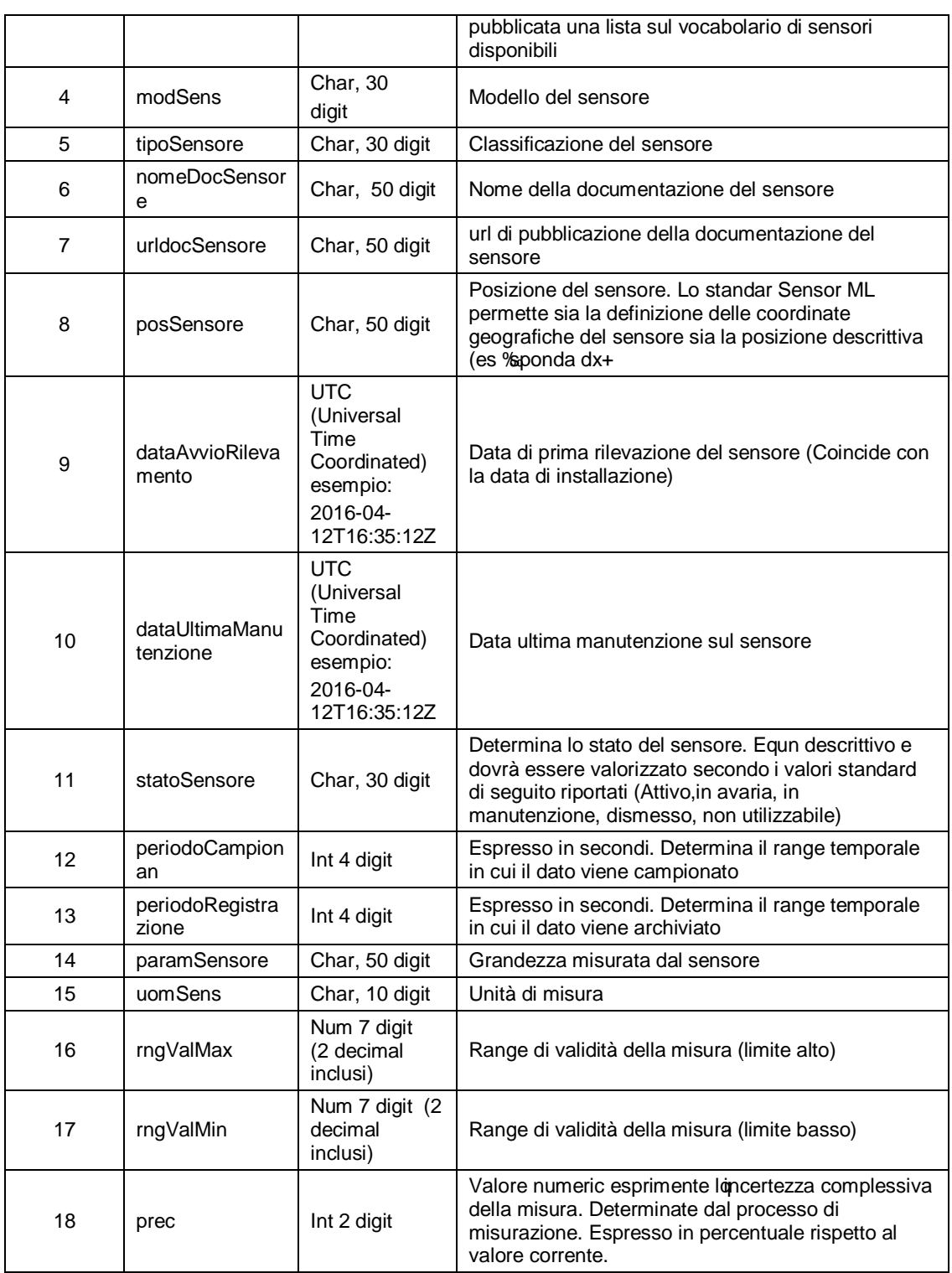

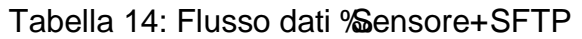

## **FINE DOCUMENTO**

'LUHWWLYD'Y LJKHDSULOHD 'LJKHDSULOHD' LJKHDSULOHD 'LJKHDSULOHD' 'LJKHDSULOHD' 'LJKHDSULOHD' 'LJKHDSULOHD' 'LJK